## **CLAIRITY™ PRO Quick Start Guide**

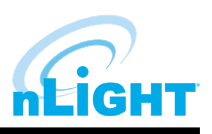

The **CLAIRITY Pro** mobile app is the wireless commissioning tool for creating and customizing your nLight® Air system. This document will lay out the basic commissioning process through the app. For more detailed information, please refer to the CLAIRITY Pro User guide.

## **Getting Started & Grouping Devices**

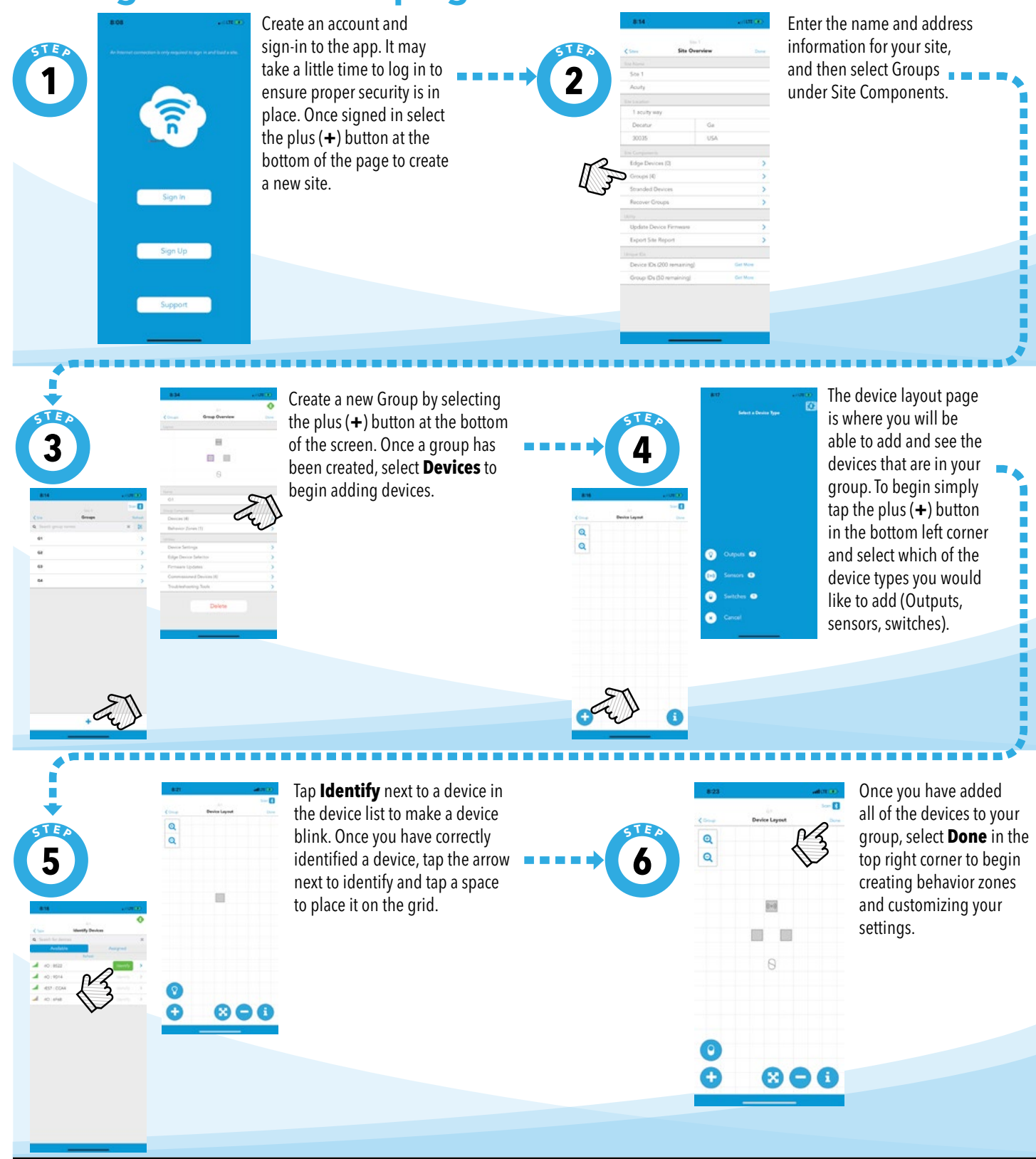

## **CLAIRITY™ PRO Quick Start Guide**

complete this process.

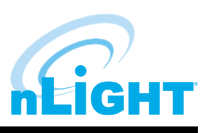

the commissioning

process.

**Behavior Zones** are used to program behaviors for the devices in your group.

## **Creating Behavior Zones**

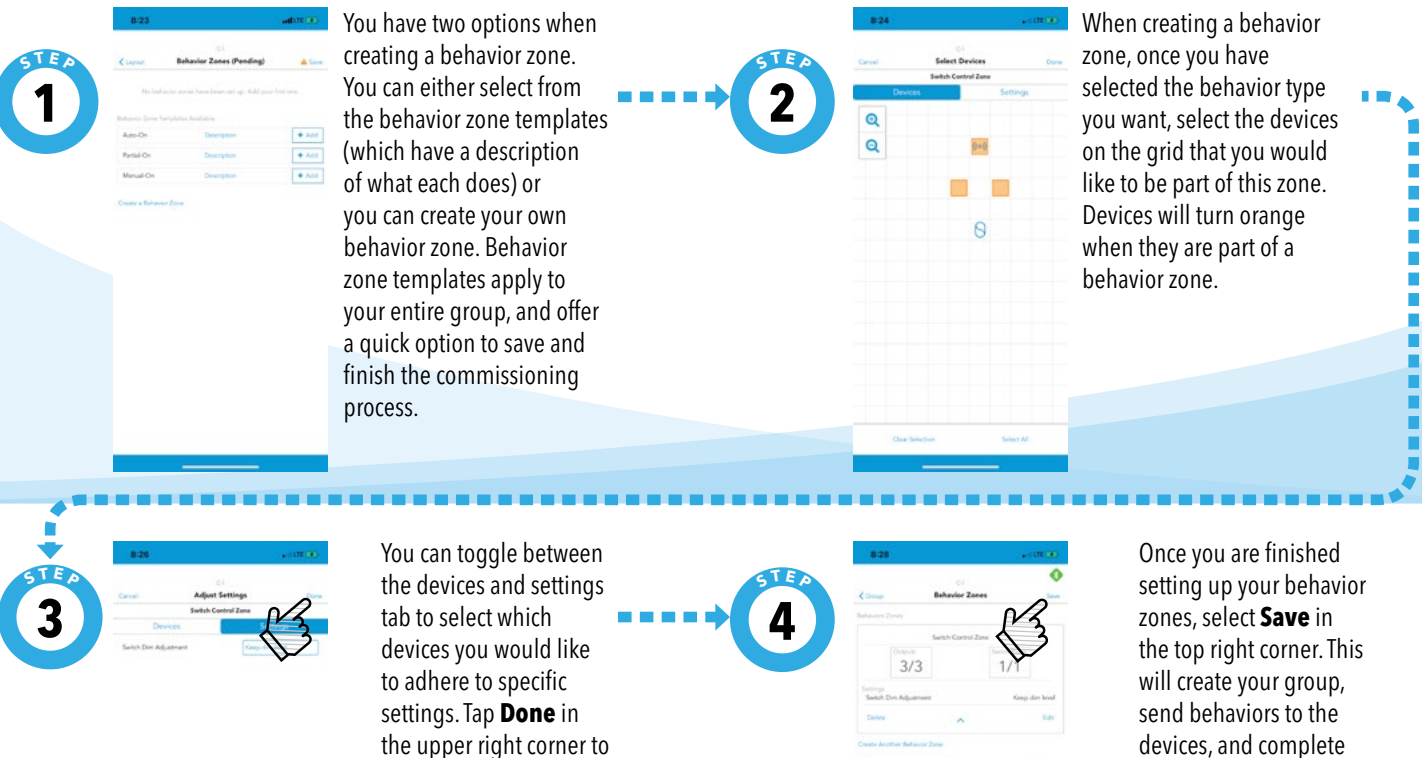

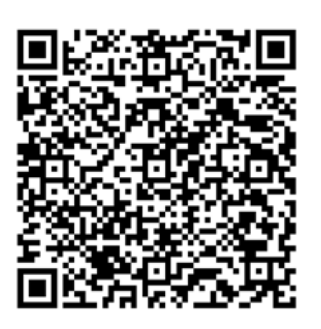

**For more details on how to use the Clairity Pro app, please refer to the User guide which can be found by scanning this QR code.** 

**Thank you for choosing Acuity Brands.**